# **Ruby master - Bug #9822**

# **Ruby doesn't respect system OpenSSL configuration**

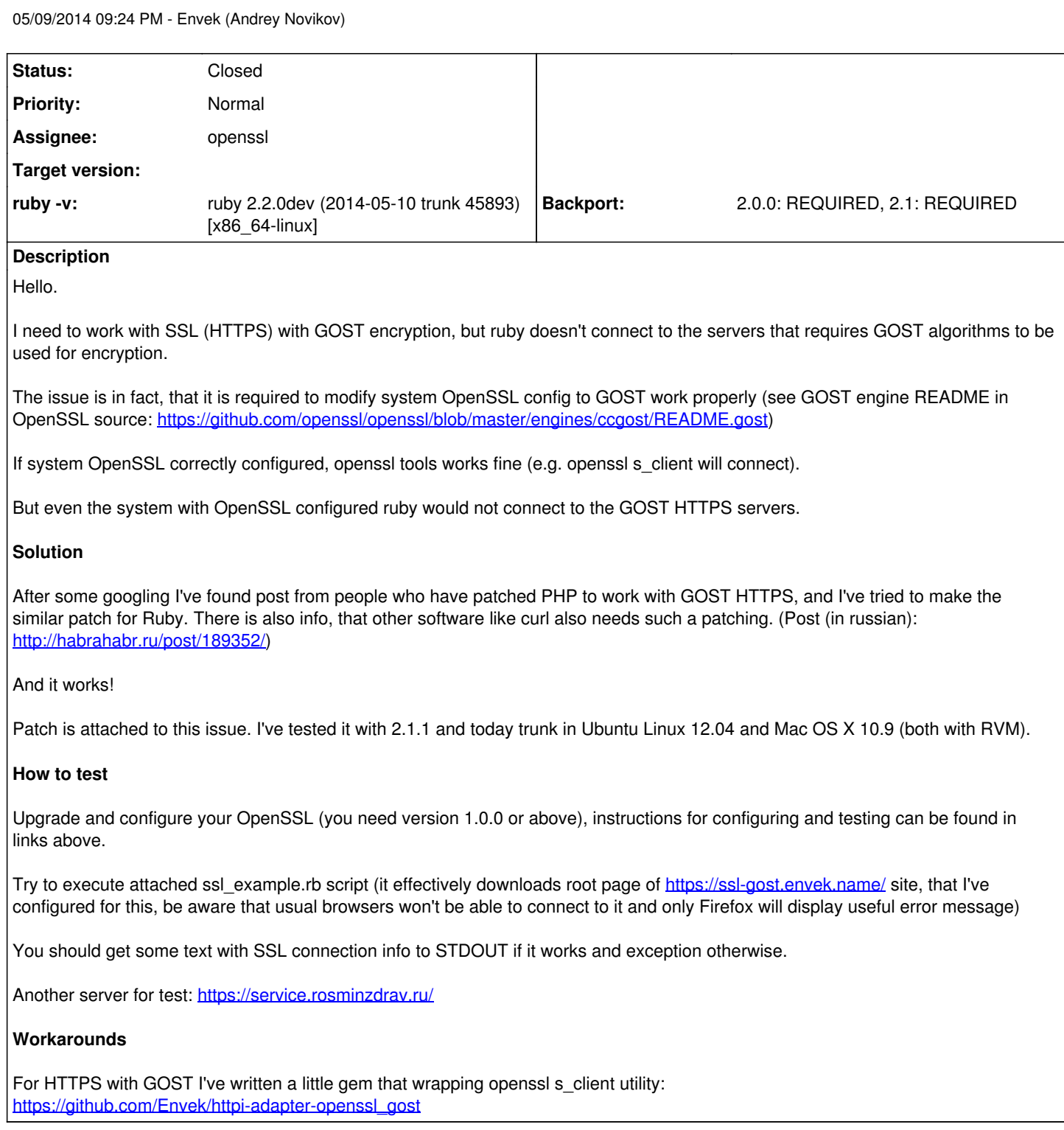

# **History**

## **#1 - 05/09/2014 10:02 PM - zzak (Zachary Scott)**

*- Status changed from Open to Assigned*

## **#2 - 06/19/2014 01:36 PM - Envek (Andrey Novikov)**

Can anyone review this? Patch is very simple (one line!).

Also, there is related issue:<https://bugs.ruby-lang.org/issues/9830>

## **#3 - 06/23/2014 11:04 PM - zzak (Zachary Scott)**

#### *- Target version set to 2.2.0*

## **#4 - 09/13/2015 03:10 AM - zzak (Zachary Scott)**

*- Assignee changed from MartinBosslet (Martin Bosslet) to openssl*

#### **#5 - 11/17/2016 06:11 PM - wolfer (Sergey Fedosov)**

much needed patch, I often used gost-crypt

# **#6 - 08/11/2019 06:23 PM - jeremyevans0 (Jeremy Evans)**

I submitted a pull request to ruby-openssl to use OPENSSL\_config: <https://github.com/ruby/openssl/pull/267>

#### **#7 - 10/08/2019 12:28 AM - jeremyevans0 (Jeremy Evans)**

*- Status changed from Assigned to Closed*

After some research by joquatix (Samuel Williams), OpenSSL 1.1.0+ should now work correctly and we should not need this setting. If this doesn't work for you with OpenSSL 1.1.0+, or you would like like Ruby to support older versions of OpenSSL with this feature, please reopen the pull request: <https://github.com/ruby/openssl/pull/267>

#### **Files**

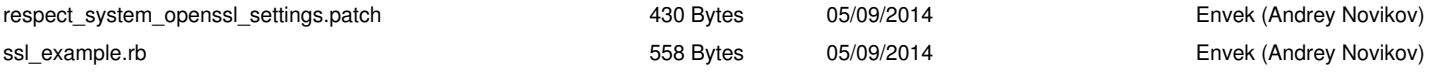